#### Adobe Photoshop 2021 (Version 22.4.3) Key Generator Torrent Download

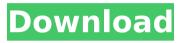

## The Essentials Photoshop is primarily an image editing program with a robust but somewhat cryptic user interface. Even though it has its shortcomings, Photoshop can transform your photographs into art and make them look like magazine covers or advertising posters. Photoshop runs on

### Mac and Windows platforms. Photoshop has long been the industry standard in raster image manipulation programs, and has a loyal following of users. It allows users to edit images in a pixel-based system that allows users to draw on layers of the image and create and apply multiple transparency effects. Using Photoshop to

## Learn Basic Graphic Design Skills Photoshop can be used to improve photos but also to create a new image from scratch. There are many ways of using Photoshop in the creation of a new image. Photoshop includes a vast array of image-editing tools and features that can be used to create new images. From taking a great photo, to

# creating a sculpture from recycled materials, to retouching a photo, Photoshop can be used in just about any form of creating art. Some of the basic editing tools Photoshop is great for are cropping, colorizing, adding or deleting objects, adjusting shadows and highlights, and changing picture sizes. Adobe

## Photoshop has many interfaces, making it an overwhelming program for a beginner. It's common for a beginner to be flustered when first confronted with the large number of options and tools found in the program. However, Photoshop has many helpful tools for beginners, such as tutorials and online help that are very good resources

for learning Photoshop. Some tutorials are specifically for beginners, such as the comprehensive PhotoShop: Photo Editing For Dummies, the HOWTO-L-series, and the Help On-Line series, while most tutorials are more advanced and suitable for intermediate and advanced users. Some of the

## Photoshop interfaces are simpler, with only a few options, but Photoshop does not come with a built-in tutorial. With a little practice, however, users should be able to use Photoshop to create all of the graphic art and photo manipulation that they want. With a great deal of practice, all users can create their own works of art with Photoshop.

## Adobe Photoshop is an expert-level program, and learning to use Photoshop is not as straightforward as learning to use Microsoft Word or a spreadsheet. Fortunately, there are many excellent beginner-level tutorials, as well as help on the program's help pages. Photoshop is renowned for being a useful and

# indispensable tool in the graphic arts

Adobe Photoshop 2021 (Version 22.4.3) Crack With Key

I use Photoshop Elements mainly to: edit all of my nondesign photos. I use Photoshop Elements mainly to: edit all of my non-design photos. Have fun with my new camera and film my travel adventures. Have fun with my new camera

### and film my travel adventures. Create web graphics in which Photoshop is not really required. Create web graphics in which Photoshop is not really required. Learn to use my DSLR camera and figure out new techniques to take higher quality photos. Learn to use my DSLR camera and figure out new techniques to take higher quality photos.

## Work on wedding and events photos. Work on wedding and events photos. Craft a couple of memes and LOL cats for my friends. Craft a couple of memes and LOL cats for my friends. Make map pins for my friends. Check out my article on importing photos and videos from your mobile device here. Applying filters and other editing techniques in

## this post will be done with Photoshop Elements. In this post: 1. Editing photos with **Photoshop Elements** In this section, I'll be covering how to edit photos using Photoshop Elements. I'll be taking pictures with my DSLR camera and editing them on my computer. How to make high quality photos with your

DSLR camera using a tripod and some basic

## camera settings How to Edit photos in Photoshop Elements Outlining our technique: Outlining our technique: • Edit photos in the Organizer > Select photos > Edit in Photoshop Elements. Select the photo you want to edit first. • Move to the next photo in your series. Go to Image > Adjustments > Curves In Photoshop

## Elements, a curve is an adjustment made to the colors of an image. The curve can be added to your image either as an adjustment layer or as a layer within your image. Either method gives you control over the curves used on your photo, so it's important to know how to use each method. Adjustment layer or adjustment tool The two main

## methods of using a curve are with an adjustment layer and with a curve adjustment tool. A curve adjustment layer is basically an adjustment layer with only one curve, a socalled "single-curve" adjustment layer. It can be a white or black point curve, as seen in the example below. Curves are added to an adjustment layer and

## can be edited just like any other 388ed7b0c7

Adobe Photoshop 2021 (Version 22.4.3) Crack+ Activation Code With Keygen X64 (2022)

The present invention relates to a device for generating a logic voltage within a power supply system operating at a higher voltage and a method of generating a logic voltage, more particularly, for a memory device integrated on a semiconductor substrate. A prior art

## device for generating a logic voltage is known as disclosed in U.S. Pat. No. 5,790,043, entitled xe2x80x9cPLATFORM SYSTEM FOR A SEMICONDUCTOR DEVICE HAVING AN I/O REGISTERS SYSTEM AND SIGNAL SYSTEM USING THE SAMExe2x80x9d, for example. This system is configured to generate a logic voltage corresponding

## to a logic operation from a supply voltage and is applied to a memory cell array and peripheral circuits of a synchronous dynamic random access memory (SDRAM). The architecture of a prior art logic generating device is designed to generate a logic voltage by distributing a voltage from a high voltage generator of a type

different from the power supply voltage for a semiconductor substrate of a dynamic random access memory (DRAM) so that a power supply voltage of a DRAM could be used. A voltage of a power supply system of the type different from the power supply voltage for a DRAM and a type different from the power supply voltage

## for a semiconductor substrate causes a problem in that the generated logic voltage has a high logic level in a range of the difference between the power supply voltage for the DRAM and the power supply voltage for the semiconductor substrate. The present invention has been made to solve the problem. It is an object of the present

### invention to provide a device for generating a logic voltage with which a logic voltage generated from a power supply system which has a voltage different from a power supply voltage for a semiconductor substrate of a memory device can be more accurately controlled to have a logic level of a desired value. It is another object of the present

## invention to provide a memory device including the device for generating a logic voltage. It is still another object of the present invention to provide a semiconductor integrated circuit including the memory device. To achieve the object, a device for generating a logic voltage in accordance with an aspect of the present invention has

# a first supply voltage generating portion for generating a first supply voltage (Vccl). The first supply voltage is lower than a reference voltage. A first supply voltage is generated as the first supply voltage and having a logic level of the reference voltage. A first voltage dropping portion is provided which is formed as

# Q: JSF Render Response and **PrimeFaces** Theme mapping I have a view that I want to map to a PrimeFaces theme. It appears that its possible to override the theme mapping to a subset of PrimeFaces themes and generate a jsf rendered response (with a basic facebox displaying). I've got it

# working but I'm wondering whether its OK to. Is this a known issue? Is this what I have to do? For example I mapped one of the primefaces themes as follows: #{ resource['/public/css/ mytheme.css']} #{re source['/public/css/my theme-overlay.css']} #{resource['/public/cs s/themeoverlay.css']}

System Requirements For Adobe Photoshop 2021 (Version 22.4.3):

# Minimum: OS: Windows 7, 8, 10, Server 2008, 2012 Processor: Intel Core 2 Duo or AMD Athlon 64 X2 Dual Core Memory: 2 GB RAM Graphics: Radeon HD 5670 or GeForce GTX 460 or better DirectX: Version 9.0c Network: Broadband Internet connection Sound: DirectX 9.0c

# compatible sound card Storage: 1 GB available space Additional Notes: Must have installed version 2.0 of the game Recommended: OS

https://trello.com/c/0lWpOAuJ/66-adobe-photoshop-2021-version-223-seri al-number-and-product-key-crack-download http://cycloneispinmop.com/?p=38361 https://germanconcept.com/adobe-photoshop-crack-keygen/ https://sumakart.com/adobe-photoshop-2021-version-22-3-1-crack-fileonly-keygen-free-win-mac-latest/ https://www.voyavel.it/adobe-photoshop-cc-2018-version-19-crack-patchactivation/ http://jaxskateclub.org/2022/07/05/photoshop-2021-version-22-4-2-mempatch/ http://www.vidriositalia.cl/?p=37798 https://divyendurai.com/adobe-photoshop-keygenerator-download-winmac-march-2022/ https://tarpnation.net/adobe-photoshop-2022-version-23-1-jb-keygen-exefree/ http://babussalam.id/?p=18124 https://horley.life/photoshop-cc-2014-incl-product-key-free-downloadfinal-2022/ http://www.lab20.it/2022/07/05/photoshop-2022-keygenerator-licensekeygen-free-x64/ https://klassenispil.dk/adobe-photoshop-2022-version-23-2-keygen-crackserial-key-keygen-for-lifetime-free/ https://asu-bali.jp/wp-content/uploads/2022/07/Adobe\_Photoshop\_2022\_V ersion 232 keygenexe Free 3264bit.pdf https://sandylaneestatebeachclub.com/wp-content/uploads/2022/07/Adob e Photoshop 2021 Version 2200 Hacked With Serial Key Free.pdf http://epicphotosbyjohn.com/?p=19954 http://geniyarts.de/wp-content/uploads/2022/07/Photoshop\_CS4\_keygen\_ generator Download 3264bit.pdf http://www.antiguavox.it/photoshop-cc-2018-keygen-only-free<u>x64-2022-new/</u>

https://cecj.be/adobe-photoshop-2020-crack-keygen-with-serial-numberkeygen-april-2022/

https://fraenkische-rezepte.com/adobe-photoshop-2022-with-license-keyfree-3264bit-2022-new/

https://kevinmccarthy.ca/photoshop-2021-keygenerator-updated-2022/ https://l1.intimlobnja.ru/photoshop-2021-version-22-0-0-crack-with-serialnumber-free-download-mac-win/

https://yasutabi.info/wp-content/uploads/2022/07/Adobe\_Photoshop\_2021 \_Version\_2241\_April2022-1.pdf

https://ourlittlelab.com/adobe-photoshop-2022-version-23-0-product-keyand-xforce-keygen-keygen-for-lifetime-free-for-pc/

https://trello.com/c/bxXA4RYk/85-photoshop-2020-version-21-keygenactivation-code-with-keygen-free-download-win-mac

https://www.rjramjhajharnews.com/photoshop-2022-registrationcode-2022-new/

http://sourceofhealth.net/wp-content/uploads/2022/07/Adobe\_Photoshop\_ 2021\_Version\_224\_Serial\_Number\_\_Download.pdf

https://hilivecourses.com/adobe-photoshop-2021-version-22-5-1-universa I-keygen-full-product-key-updated-2022/

https://www.iltossicoindipendente.it/2022/07/05/adobe-

photoshop-2022-version-23-crack-keygen-with-serial-number/

http://www.nzangoartistresidency.com/?p=24751